# **MI Board M5 Portable Interactive Board**

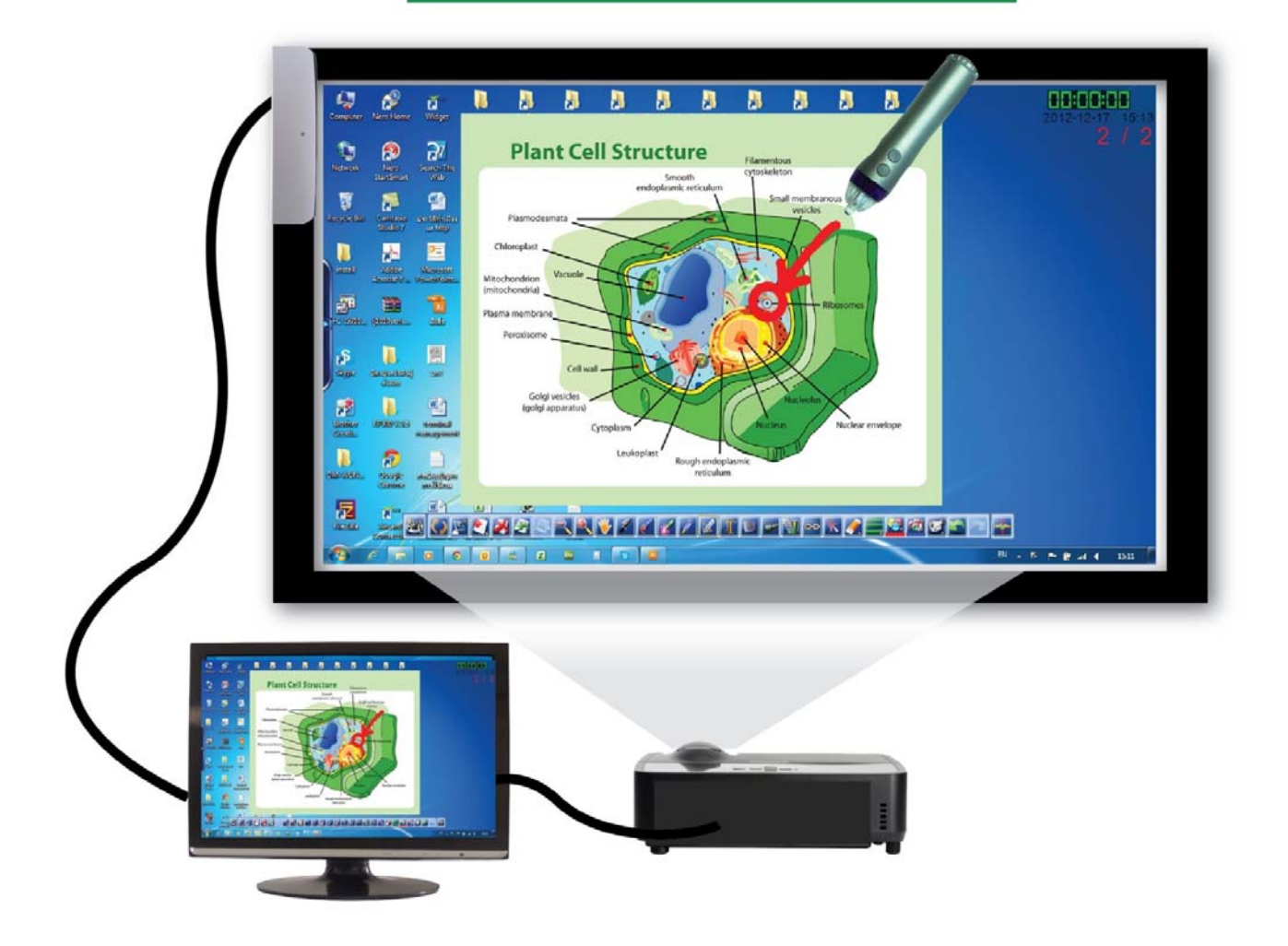

- **เพมประส ิ่ ิทธิภาพในการเรียนการสอน กระตุนความสนใจและสงเสริมการเรียนรู**
- **สะดวกสบาย พกติดตัวไปไดทุกที่ ไมตองซื้ออุปกรณกระดานอัจฉริยะราคาแพงๆ แคติด MI Board M5 ลงบนพื้นผิวที่เรียบ เชน ไวทบอรดธรรมดา, ฉากรบภาพ ั หรอผน ื ังหอง เทาน ี้คุณก จะมีกระดานอัจฉริยะคุณภาพสูงไวใชทันที**
- ติด MI Board Bar ตรงด้านไหนของจอภาพก็ได้ ยึดกับจอได้ทั้งแม่เหล็กและกาว 2 หน้า **็**
- **มีฟงกชั่นชวยการสอนหลายรูปแบบ**
- **บันทึกหนาจอการเรียนการสอนไดทั้งแบบ VDO, PDF, PPT, JPEG และ Html รวมถึงสั่งพิมพ และสง E-mail ไดทันทีอีกดวย**
- **เหมาะสําหรับการเรียนการสอนในหองเรียน, หองฝกอบรม และการนาเสนอในห ํ องประชุม**

# **Features**

#### **การเข ยน, วาด และเน นจ ดส าค ญี**  $\ddot{\phantom{a}}$ **ํ ั**

# • **ฟงกชั่นปากกา**

มีรูปแบบปากกาหลากหลายให้เลือกใช้ เลือกสีและขนาดของเส้นได้ตามต้องการ เช่น

- Pencil ดินสอ
- $Brush llll33$
- Laser Pen ปากกาเลเซอร์ กระพริบได้เพื่อเน้นข้อความ
- Fluorescent Pen– ปากกาเรืองแสงเนนขอความ
- Intelligent Pen เปลี่ยนภาพวาดเปนรูปทรงเรขาคณิตอัตโนมัติ

### • **ฟงกชั่นการพิมพขอความและคําบรรยายภาพ**

- Screen keyboard & Text box ผูสอนสามารถสรางกลองขอความและพิมพ ข้อความจากแป้นพิมพ์ด้วยฟังก์ชั่นนี้
- Screen annotation ผูสอนสามารถวาดภาพลงในเอกสารออฟฟศ (เชน Word, Excel, Powerpoint ฯลฯ)ที่เปิดอยู่ โดยที่สามารถใช้เมนูต่างๆของเอกสารออฟฟิศ นั้นไดตามปกติชวยใหผูเรยนได ี เขาใจในบทเรียนมากยิ่งขึ้น

### • **การเพิ่มภาพประกอบและคําบรรยายภาพจาก Image Library**

เพื่อการเรียนการสอนที่น่าสนใจยิ่งขึ้น โปรแกรมมี Image Library ซึ่งบรรจุภาพสำเร็จรูปในหมวด ต่างๆให้เลือกใช้ตามต้องการ ได้แก่ หมวดฟิสิกส์, เคมี, ธงชาติ, ไอที, 3D, กล่องคำบรรยายภาพ และตัวอักษร

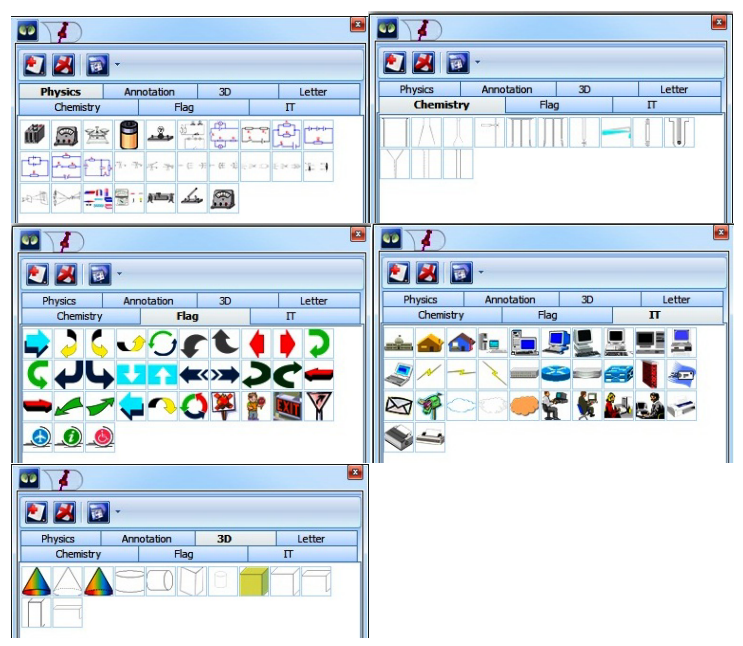

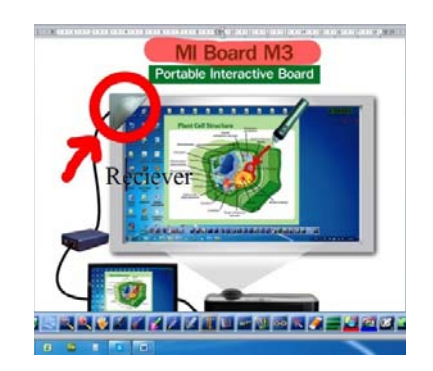

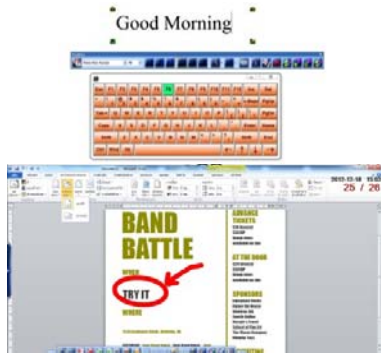

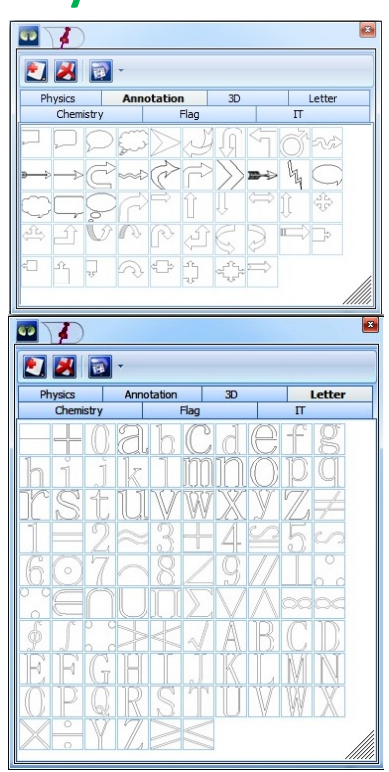

#### • **การวาดและการวัดระยะ**

เพื่อใหการวาดภาพตางๆเปนมาตรฐานและมีองศาที่ถูกตอง โปรแกรมมีเครื่องมือดังตอไปนี้

- Protractor ไมครึ่งวงกลมใชในการวาดภาพมุมที่ระบุองศาที่แนนอน เชน เสนโคงและ เซคเตอร์ หมุนและย้ายตำแหน่งได้ตามต้องการ
- Triangle ruler ไมฉากสามเหลี่ยมสําหรับวาดเสนตรงที่ทํามุมแนนอน มีใหเลือกทั้ง แบบ 30-60 องศาและ 45-45 องศาหมุนและย้ายตำแหน่งได้ตามต้องการ
- Compass วงเวียนเขียนแบบ สําหรับวาดเสนโคง วงกลม และเซคเตอรตามมุมที่ ต้องการหมุนและย้ายตำแหน่งได้ตามต้องการ
- Ruler ไม้บรรทัด ช่วยให้การวาดเส้นตรงมีระยะที่ถูกต้องแน่นอนยิ่งขึ้น หมุน, ย้าย ตำแหน่ง และยืดขนาดไม้บรรทัดได้เคงตามต้องการ

# • **การเนนจุดสําคัญ**

- Wrap screen ปดเนื้อหาบางสวนเพื่อใหผูเรียนสนใจในจุดสําคัญ
- Spotlight เน้นจุดสำคัญแบบสปอร์ตไลท์ มีหลายรูปทรงให้เลือก ทั้งวงกลม, สี่เหลี่ยม, สามเหลี่ยม,ทรงบานประตู และรูปดาวเคลื่อนย้ายตำแหน่งได้ตามต้องการ เปลี่ยนสีฉาก หลังและทำให้โปร่งใสได้
- Image capture –คือการ copy บางสวนของภาพทั้งจากในสไลดปจจุบันและจาก เอกสารภายนอกอื่นๆมาไวในสไลดเพื่อเนนจุดสําคัญ

# • **ฟงกชั่นยางลบ**

สามารถเลือกลบไดทั้งแบบ ลบทั้งหมด, ลบพื้นที่บางสวน และลบเฉพาะจุดและสามารถเลือก ขนาดของยางลบได้ตามต้องการ

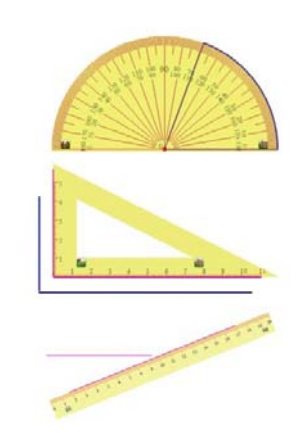

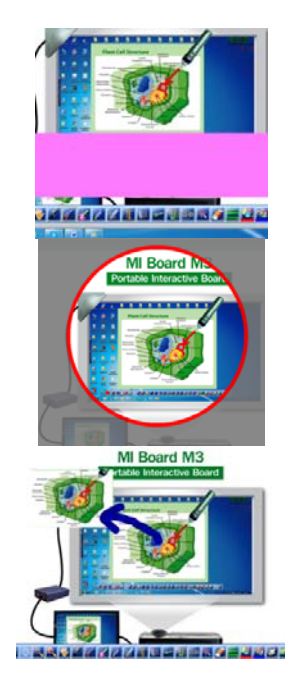

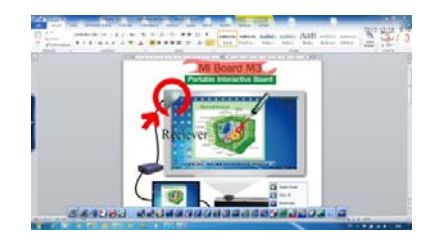

#### **สไลด และภาพพ นหล ื ั ง้**

### • **สไลด**

- สามารถเพิ่มสไลด์และเลือกพื้นหลังได้ตามต้องการ เช่น พื้นเป็นภาพหน้าจอ, พื้นขาว, พื้นน้ำเงิน, พื้นดำ หรือเลือกภาพที่ต้องการ
- ลบสไลดและเรียกดูสไลดหนาที่ตองการได
- Zoom in
	- $\,$ o  $\,$  การซูมเข้าเฉพาะจุด สามารถขยายภาพได้ 1.25 เท่าต่อการคลิก  $\,$  1 ครั้ง
	- o การซูมเข้าเฉพาะพื้นที่ ทำได้โดยคลิกค้างและลากเม้าส์ในพื้นที่ที่ต้องการ โปรแกรมจะทําการซูมพื้นที่นั้นใหพอดีกับหนาจอ
- Zoom out
	- $\,$ o $\,$  การซูมออก สามารถย่อภาพได้ 0.8 เท่าต่อการคลิก 1 ครั้ง
- Move screen ย้ายสไลด์ไปในทิศทางที่ต้องการ
- **ภาพพื้นหลัง**
	- พื้นหลังสามารถเปลี่ยนสีและภาพได้เองตามต้องการเพื่อความสวยงาม

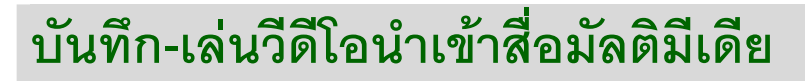

#### • **Screen recorder**

ู้ บันทึกการสอนทั้งภาพและเสียงเป็น Dpb file สามารถนำกลับมาเล่นซ้ำได้

\*Dpb file เปนไฟลวีดีโอที่ใชสําหรับ MI Board M3 โดยเฉพาะ มีขนาดเล็กมาก และสามารถควบคุมไฟลขณะเลนได

#### • **Media**

ีผู้สอนสามารถนำวีดีโอที่เตรียมไว้เล่นได้ ควบคุมการเล่นได้เหมือนวีดีโอโดยทั่วไป ี<br>สามารถตั้งขนาดกว้างยาวของวีดีโอได้ตามต้องการ และใส่ได้มากกว่า 1 วีดีโอใน 1 สไลด์สามารถ delete, copy วีดีโอในสไลด์ได้ตามต้องการ

# **การเร ยกด และเปดไฟล ชนิ ดอ ื่นๆ**

ในกรณีที่ผู้สอนต้องการนำไฟล์ชนิดอื่นๆ เช่น Word, Excel, Powerpoint มาประกอบการสอน ี สามารถใช้ฟังก์ชั่น Windows Viewer เพื่อดูและเปิดไฟล์นั้นๆขึ้นมา สามารถแก้ไขและบันทึก ไฟล์นั้นๆได้ รองรับไฟล์ swf, ppt, doc, xls, ppts,xlsx, txt

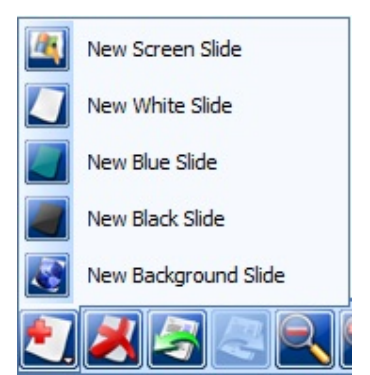

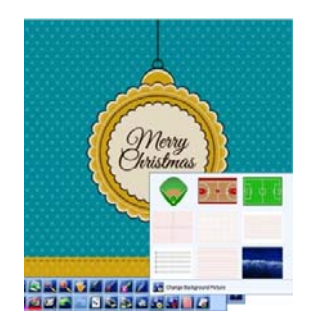

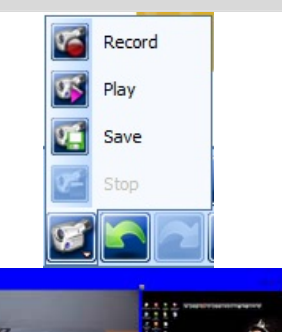

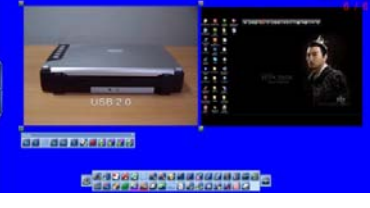

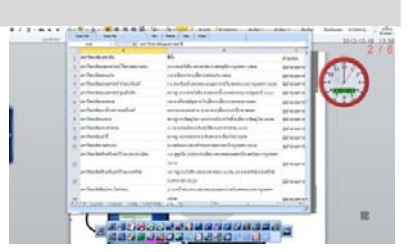

# **Slide output**

เมื่อทำการสอนเสร็จสิ้นแล้ว ผู้สอนสามารถส่งออกสไลด์การสอนในรูปแบบต่างๆได้ดังนี้

- Print เรียกดภาพก่อนพิมพ์ และเลือกที่จะพิมพ์ทั้งหมด, พิมพ์หน้าปัจจุบัน และพิมพ์ บางสวนของสไลดได
- Export สไลดการสอนสามารถส งออกเปนไฟลJPEG, PPT, PDF และ HTML ได
- E-mail สงอีเมลสไลดในรูปแบบ HHT, PDF และ PPT ได

#### **ฟ งก ชั่นอ ื่นๆ** ֧֚֚֝<br>֧֚֚֝<br>֚֚֚֝

- Timer/ Clock แสดงเวลาที่หน้าจอได้รวมถึงมีฟังก์ชั่นนับเวลาถอยหลังสำหรับการ แข่งขันทำบททดสอบด้วย
- Switch user โปรแกรมมีผูใชใหเลือก 3 ระดับ ไดแก Beginning (เริ่มตน), Intermediate (กลาง) และ Advanced (สูง) ในแต่ละระดับ ผู้ใช้สามารถตั้งค่าการใช้ งานในรูปแบบของตัวเองได

# **ร ุนของ MI Board M5**

#### มี 2 รุ่น ได้แก่

- 1. Windows รองรับ Win 8.1, Win 8, Win 7, Win XP, 2000, 2003, Vista, MAC, Linux
- 2. Andriod รองรับ Andriod

#### **อ ปกรณในกลอง ุ**

- MI Board bar 1 เครื่อง
- -<br>ปากกาอิเล็กทรอนิกส์ 1 แท่งพร้คมหัวสำหรับเปลี่ยน **5** จึ้น
- แผนซีดี1 แผน และสาย USB 1 เสน

# **Specification**

- White board area  $-1.2$  m x 1.8 m.
- Pen Battery 1 X AA 1.5 V
- Signal tracking speed 3M /S
- Resolution 9600 x 9600
- Port USB 2.0
- Temperature Operating : 0°C-40°C, Storage -20°C-35°C
- Humidity Operating 20%-80%. Storage 0%-90%
- MI Board bar dimension 220 mm H x 45 mm W x 13 mm D
- Power consumption 0.4 W. USB power

**บริษัท แวค รีเสิรช จํากัด 9 ซ.ลาดพราววังหิน ถ.ลาดพราววังหิน แขวงลาดพราว เขตลาดพราว กทม. 10230** 

**โทร.025303809-10, 025381038, 025399352 แฟกซ.025383098** 

**อีเมล. sales@wacinfotech.com เวบไซต. www.wacinfotech.com**

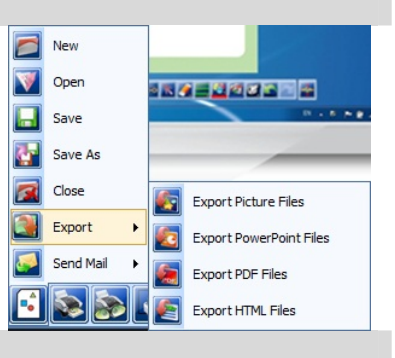

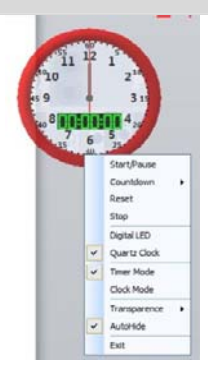